**Получение услуг в электронном виде посредством Регионального портала государственных и муниципальных услуг 26gosuslugi.ru**

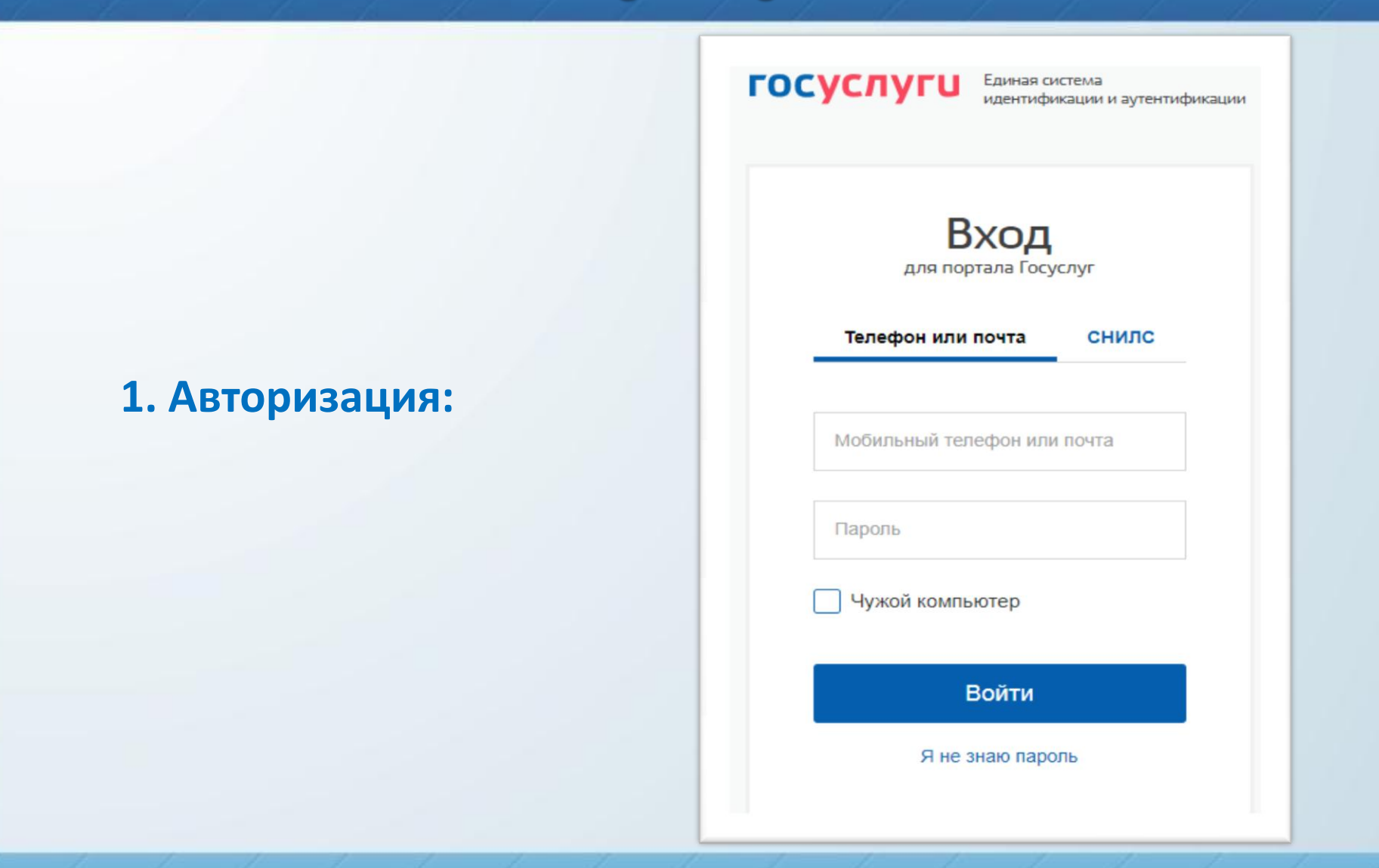

## **2. Выбрать соответствующую услугу в каталоге госуслуг в категории 'Образование'**

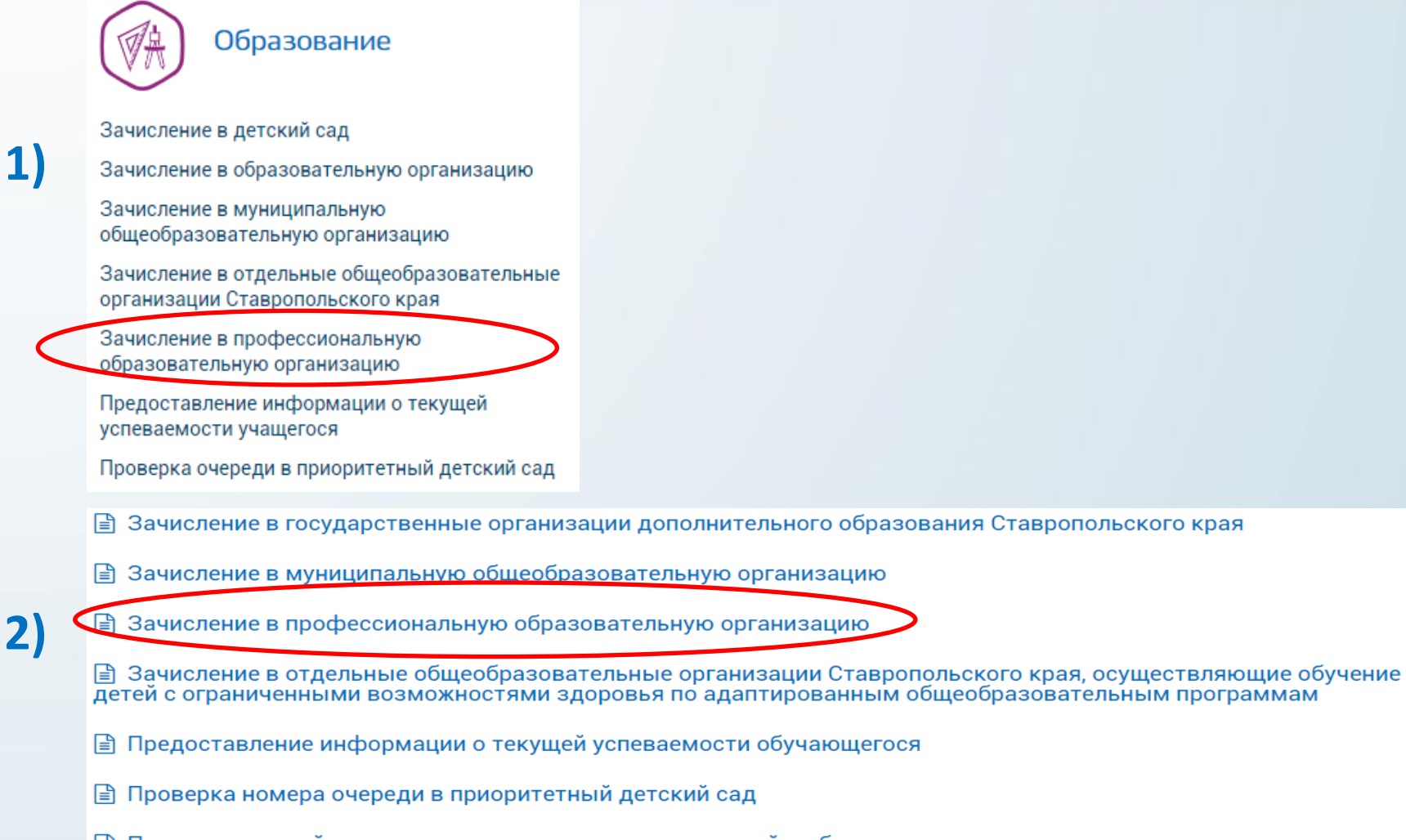

ि Прием заявлений, постановка на учет и зачисление детей в образовательные организации, реализующие основную образовательную программу дошкольного образования (детские сады)

3. Перейти на форму заполнения полей по заявлению выбранной услуги, нажав кнопку 'Получить услугу'

Требуется Ваше согласие по следующим пунктам:

- Я подтверждаю, что вся представленная информация является достоверной и точной;
- Я несу ответственность в соответствии с действующим законодательством Российской Федерации за предоставление заведомо ложных или неполных сведений;
- Я выражаю свое согласие на необходимое использование и обработку своих персональных данных, в том числе в информационных системах;
- Со сроками оказания государственной услуги ознакомлен;

Я подтверждаю свое согласие со всеми вышеперечисленными пунктами

Назад

Далее

## **4. Заполнение полей по заявлению выбранной услуги**

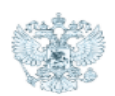

### Министерство образования и молодежной политики Ставропольского края

Зачисление в профессиональную образовательную организацию

#### Заявление №346919 от 25.05.2020 09:38

Черновик заявления

#### ШАГ 1. СВЕДЕНИЯ О ЗАЯВИТЕЛЕ

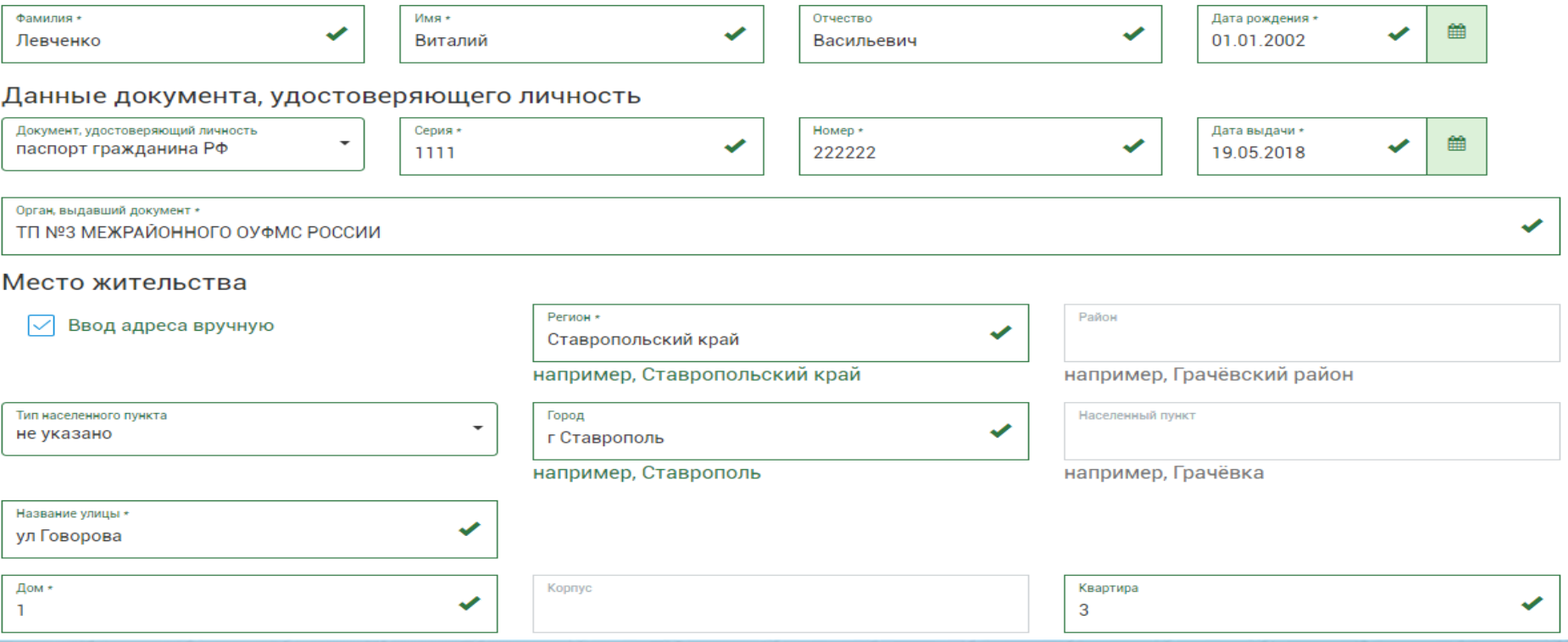

### ШАГ 2. СВЕДЕНИЯ ДЛЯ ЗАЧИСЛЕНИЯ В СПО Сведения об образовании до поступления

Наименование образовательной организации \*

Уровень образования до поступления - выбрать

Год окончания \*

 $\overline{\phantom{0}}$ 

#### Сведения о зачислении

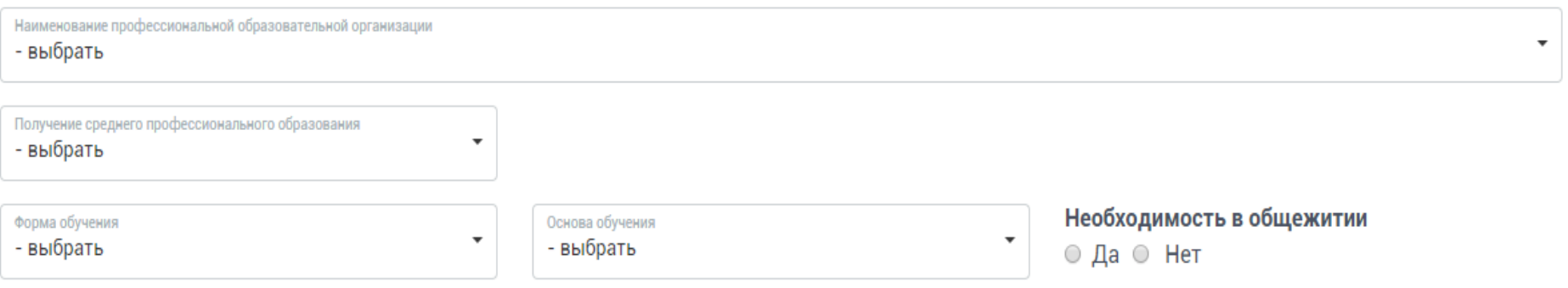

### ШАГ 3. СВЕДЕНИЯ О РОДИТЕЛЯХ

### Сведения о матери

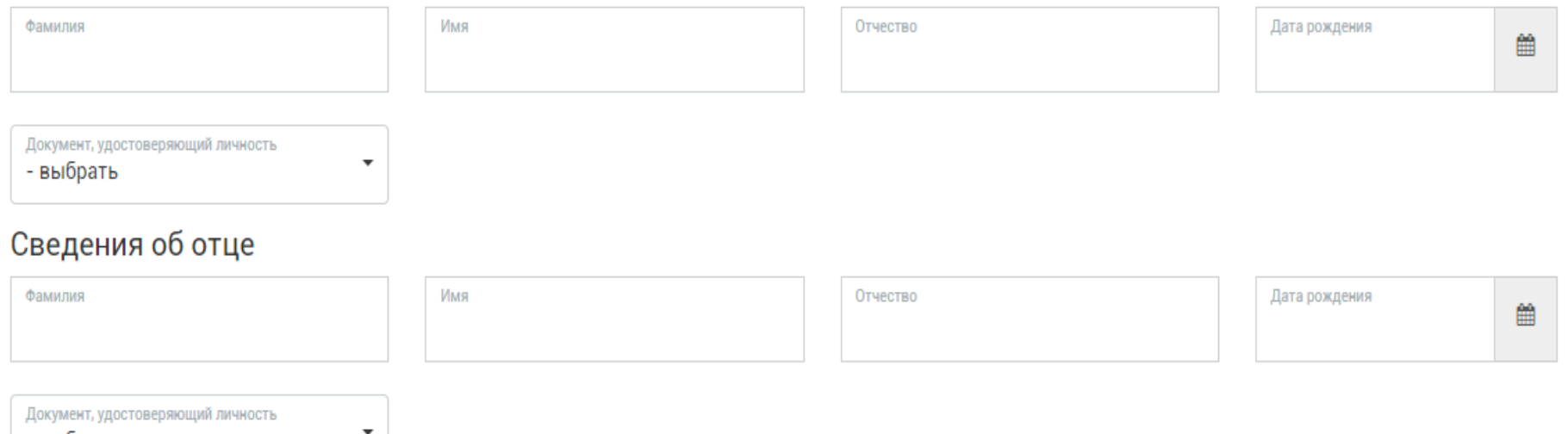

- выбрать

Являюсь иностранным гражданином

#### ШАГ 4. ДОКУМЕНТЫ, НЕОБХОДИМЫЕ ДЛЯ ПОЛУЧЕНИЯ УСЛУГИ

Размещенные ниже поля предназначены для представления электронных копий документов. Электронная копия документа должна представлять собой один файл в формате PDF, DOC или JPG, содержащий отсканированный графический образ соответствующего бумажного документа, заверенного надлежащим образом и снабженного всеми необходимыми подписями и печатями.

Копия документа, удостоверяющего личность, гражданство \*

Выберите файлы для загрузки или перетащите их в это поле

Загрузить документ

Копия документа об образовании и (или) документа об образовании и о квалификации \*

Выберите файлы для загрузки или перетащите их в это поле

Загрузить документ

Фотография Зх4 \*

Выберите файлы для загрузки или перетащите их в это поле

Загрузить документ

#### ШАГ 5. ПОДТВЕРЖДЕНИЕ ДАННЫХ

С лицензией на право ведения образовательной деятельности, свидетельством о государственной аккредитации, Уставом образовательной организации, Правилами приема, содержанием основных образовательных программ ознакомлен(а)

#### Среднее профессиональное образование получаю впервые

Да

Нет

Ознакомлен (а) (в том числе через информационные системы общего пользования) с датой предоставления оригинала документа об образовании

О возможности учета результатов освоения заявителем образовательной программы основного общего или среднего (полного) общего образования, указанных в представленных поступающими документах государственного образца об образовании при превышении количества заявлений на отдельные специальности/профессии проинформирован(а)

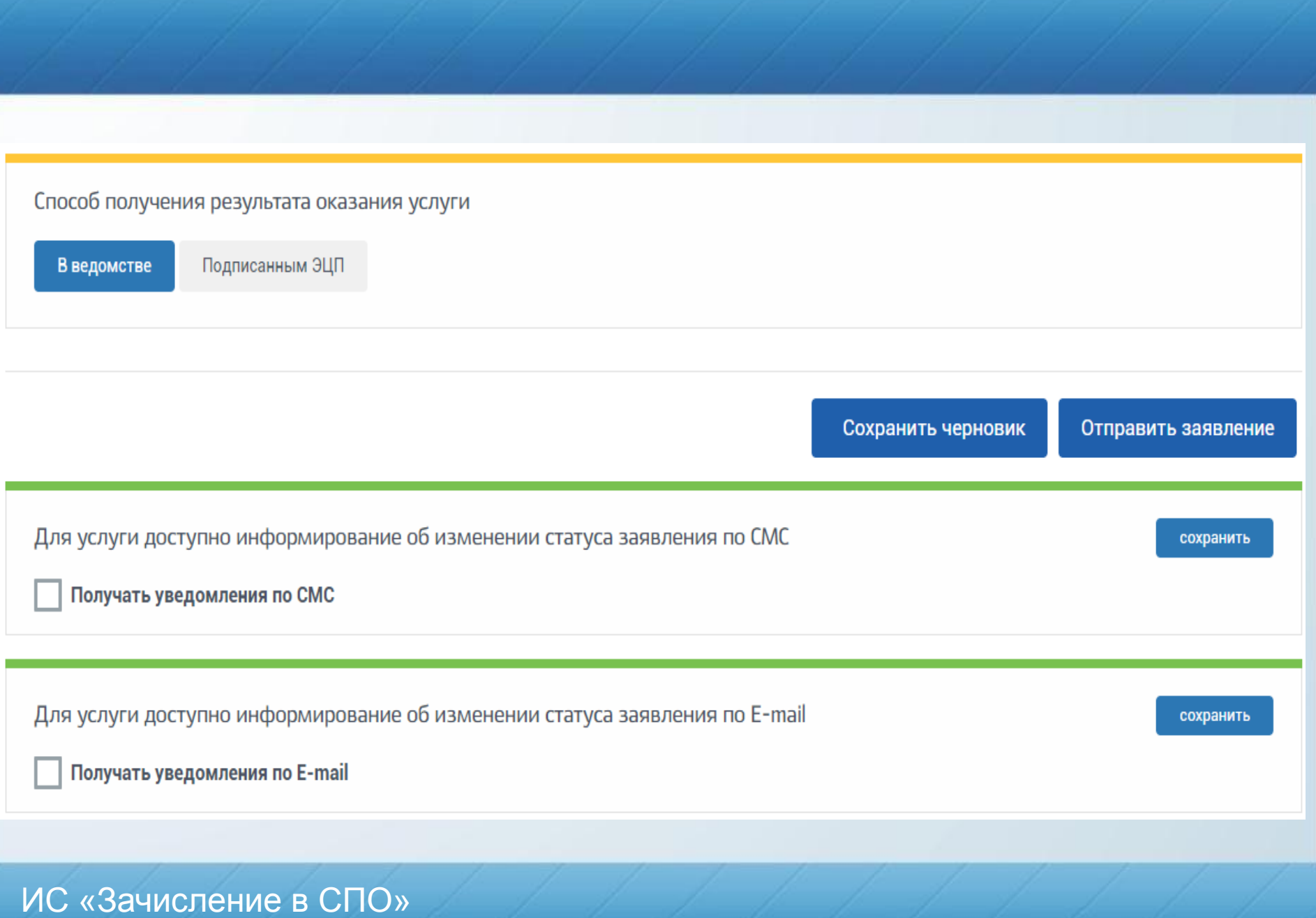

# **5. Результат успешной подачи заявления (ЛК абитуриента РПГУ и ИС Зачисление в СПО)**

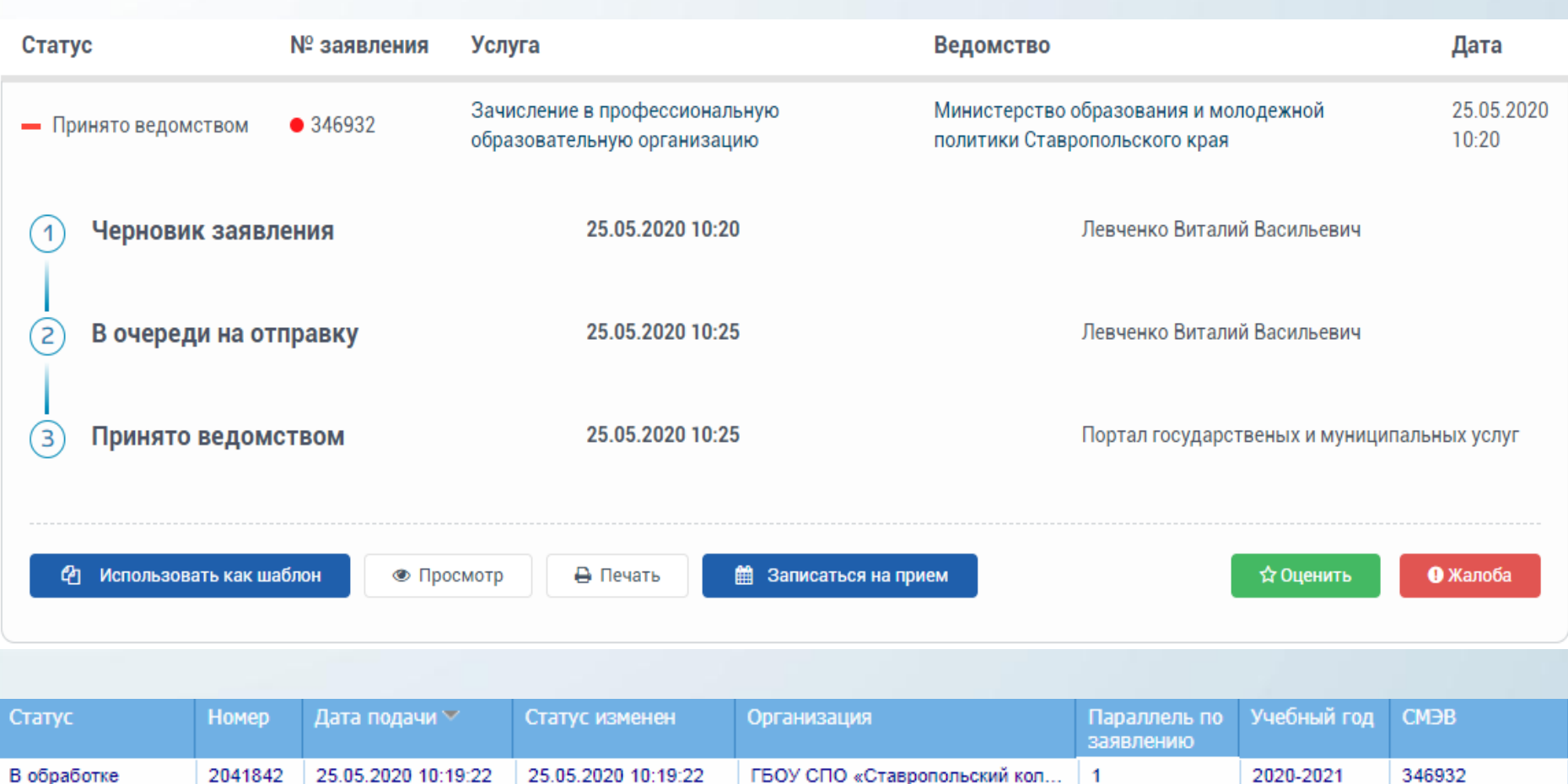